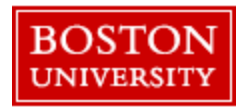

## **Time and Expense Approval Manager Quick Reference Guide**

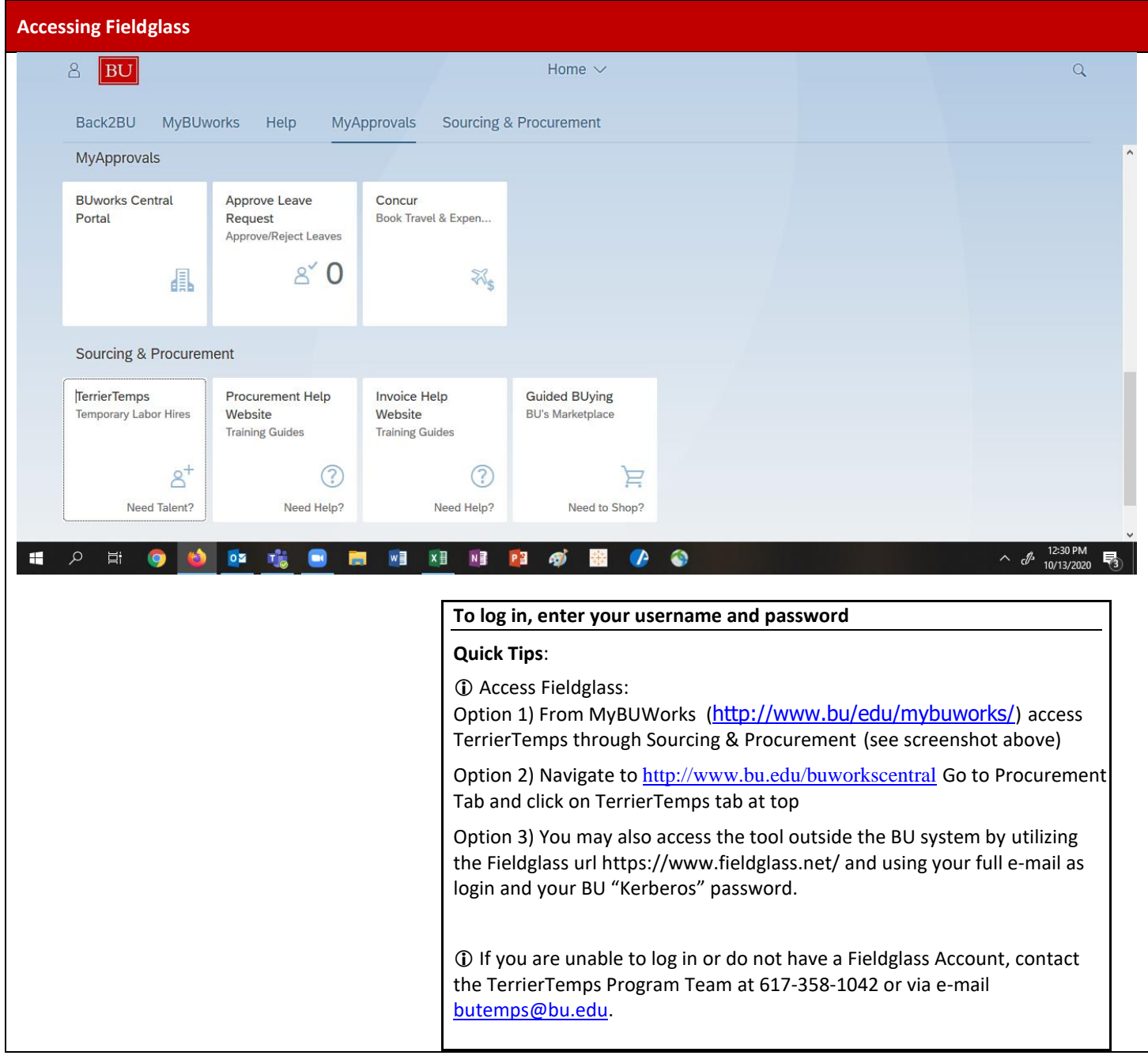

Page 1

Questions? Please contact the TerrierTemps Program Team: [butemps@bu.edu;](mailto:butemps@bu.edu) 617-358-1042

## **Time Sheet Process Overview**

- The Time Sheet period runs Monday Sunday.
- Each week, temporary employees must submit hours/expenses in Fieldglass by noon local time, on Monday following the end of the work week.
- Time Sheets will be in "Pending Approval" status within Fieldglass and ready for approval. Hiring Managers will receive an email prompting them to access the Time Sheet in Fieldglass and take action.
- ◼ Hiring Managers should review and approve Time Sheets **by close of business Monday.**
- Time Sheets that are not approved by Tuesday at 12:00PM EST will result in a delay in invoicing and payment to suppliers. The TerrierTemps Program Team will escalate any instances when approval is needed.
- Note: Temporary employees are instructed to submit zero (0) hour timesheets if they did not work during a particular week. Zero (0) hour timesheets are automatically approved within Fieldglass; you will not receive a notification to approve.
- Corrections to approved timesheets are submitted for approval via Credit Debit Memos.

Time and Expense that are pending approval can be accessed by clicking on the Work Item Tab present in the home page. The number of work items requiring approval is highlighted in blue.

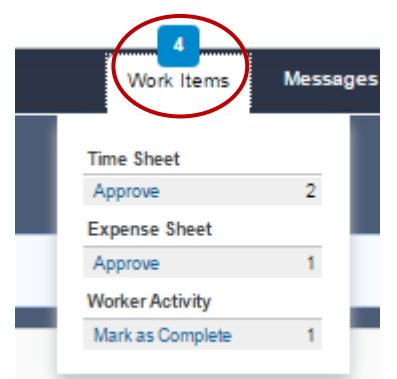

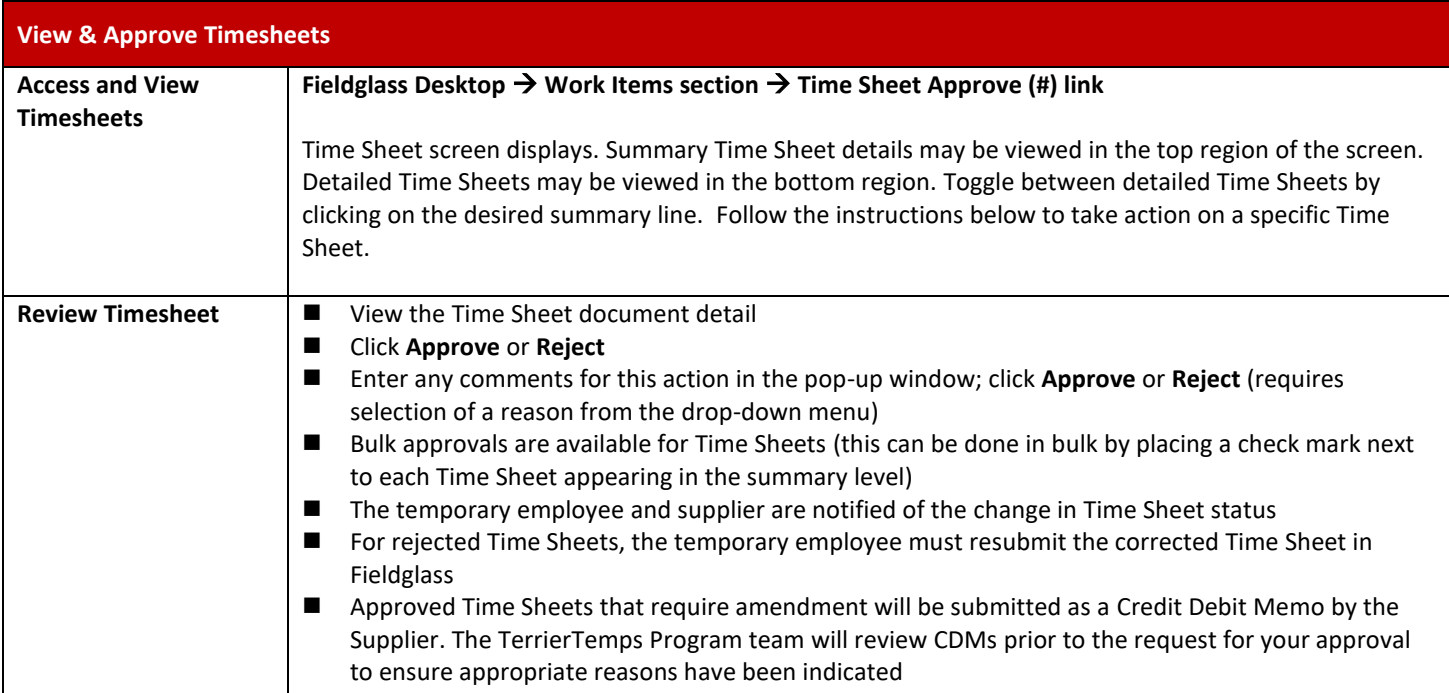

Page 2

Questions? Please contact the TerrierTemps Program Team: [butemps@bu.edu;](mailto:butemps@bu.edu) 617-358-1042

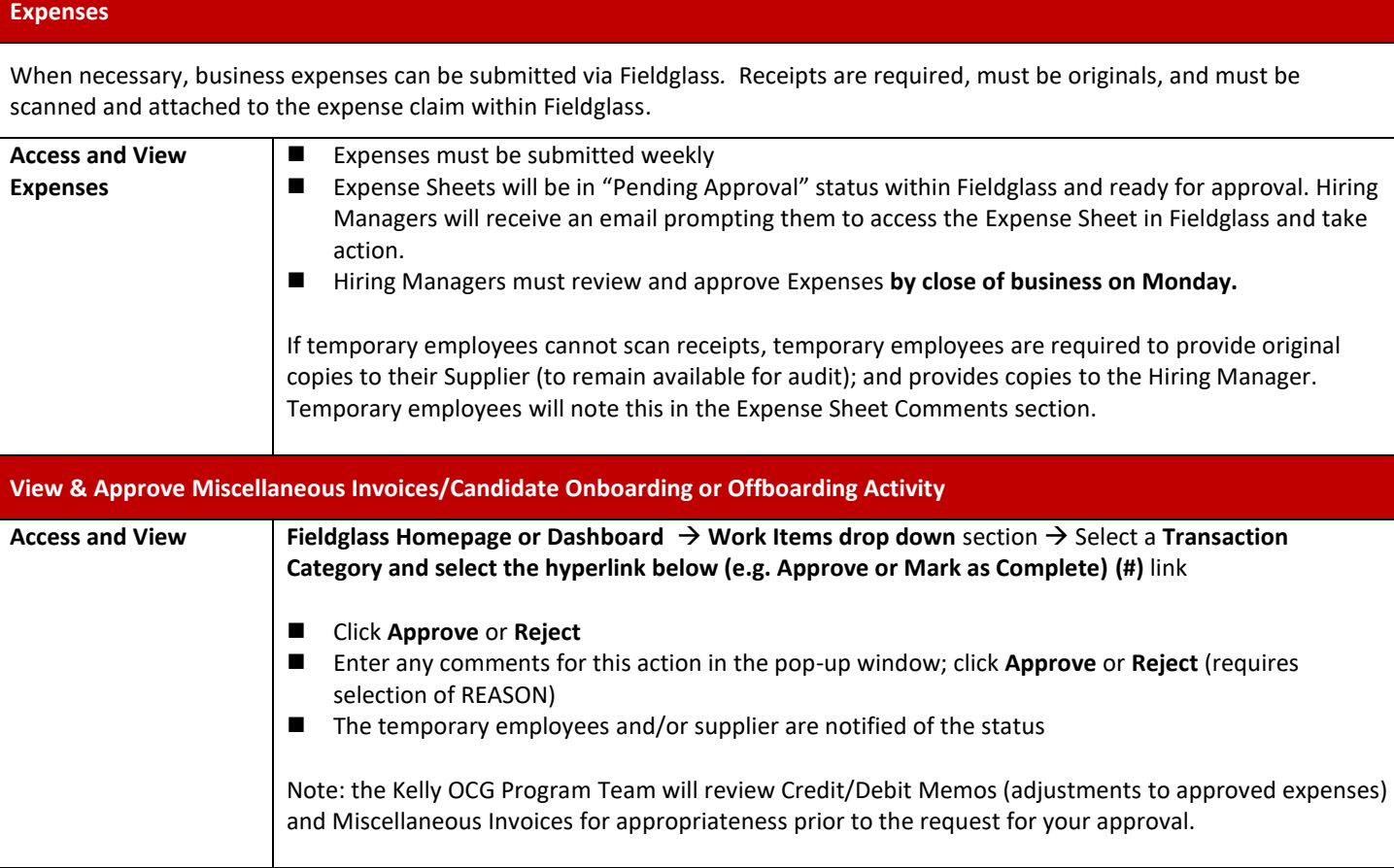